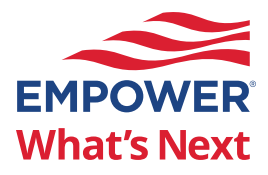

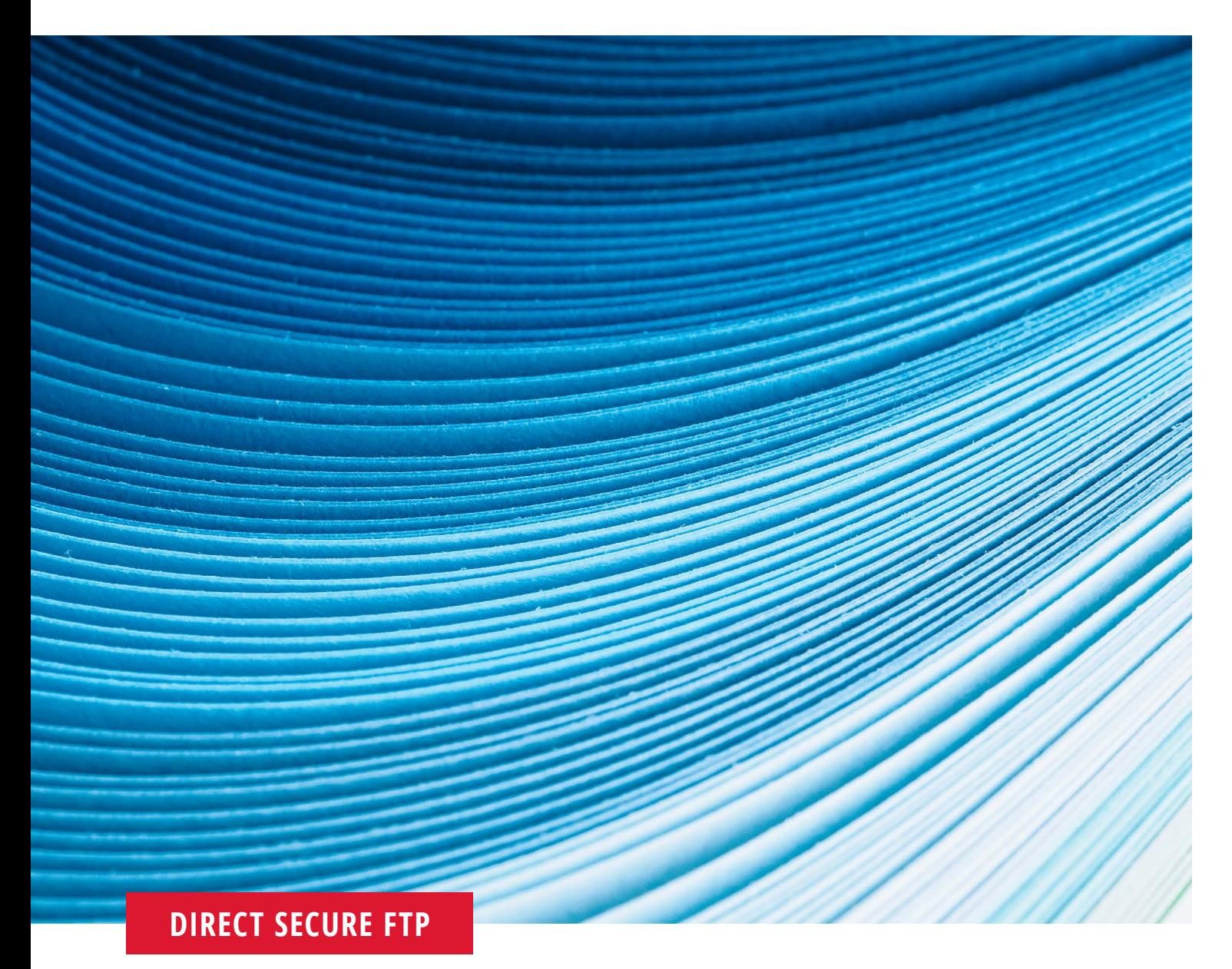

# Your guide to processing payroll with Empower

# **YOUR TIMELINE**

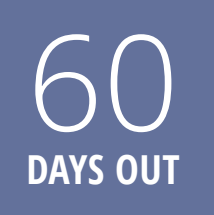

30

**DAYS OUT**

**WEEK OF MIGRATION**

# **Website access**

Your organization will receive instructions to review and approve Plan Service Center (PSC) web access. We'll map over authorization access to all appropriate payroll contacts. You'll receive an email outlining additional details for payroll and what you'll need to do. **Note: Someone from your organization must have PSC access to process and/or review payroll files. Anyone who needs to have access to the payroll reconciliation reports must have access to the PSC.**

# **Pre-migration preparation**

You'll receive an email outlining what's next and what you need to do.

• Reminder to call the bank to update your banking code

• Additional mailing/wire instructions

**Note: Our preferred method of payroll remittance is ACH debit.**

# **Payroll report**

You may receive two payroll/loan updates the week of migration: one for your normal submission and a second to capture any participant changes between your file submission and the start of migration.

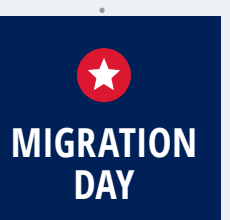

# **Day 1**

**Receive credentials:** We'll send you two separate emails for security reasons: one with your username and the other with your password.

**Website login:** Log in to the Plan Service Center (PSC) to familiarize yourself with the navigation.

# **IMPORTANT INFORMATION ON PROCESSING YOUR PAYROLL**

Remember, you can continue using your existing format to create your payroll file. Empower has reviewed your past payroll submission process and determined that the method shown below will be the best fit for you going forward.

As part of the migration, you'll now have new ways to ensure accurate information is being submitted/uploaded, creating a more consistent process.

#### **Review records and validate data**

We will process your file and alert you of any concerns.

#### **ACH debit funding**

This is a preferred method as it allows Empower to quickly pull funds and process payroll to participants' accounts. Using alternate methods could result in delays in processing your payroll.

#### **Payroll funding**

Funding will need to be consistently provided. If any funding is submitted via wire, all funding will need to be submitted via wire. Funding cannot alternate between different funding methodologies (wire, ACH, check).

# **PROCESSING YOUR PAYROLL THROUGH DIRECT SECURE FTP**

Follow these steps to process your payroll.

**Empower will proactively connect with your technical payroll contact to define and test file transmission details.**

# **Receive an email notification that your file is ready**

You will receive an email from **[techsupport@](mailto:techsupport%40retirementpartner.com?subject=) [retirementpartner.com](mailto:techsupport%40retirementpartner.com?subject=)** once your file has been loaded to the

pending contribution section of the Plan Service Center (PSC).

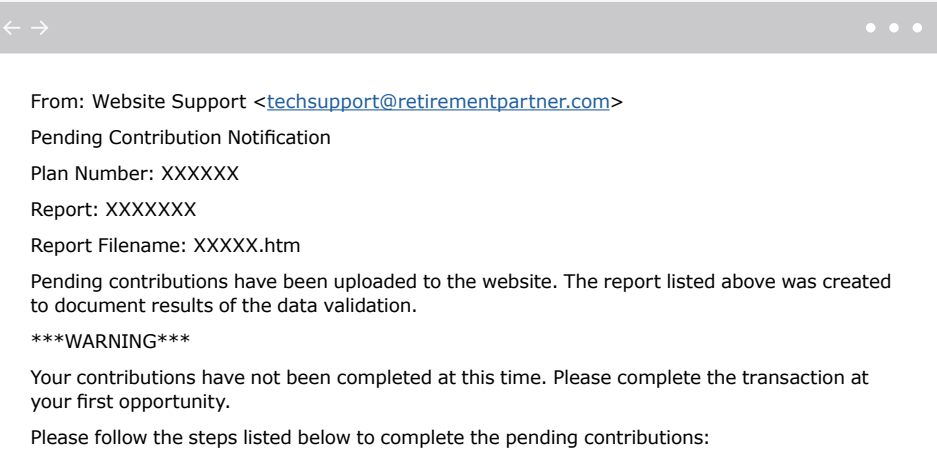

#### **Processing the file**

We will process your file and alert you of any concerns.

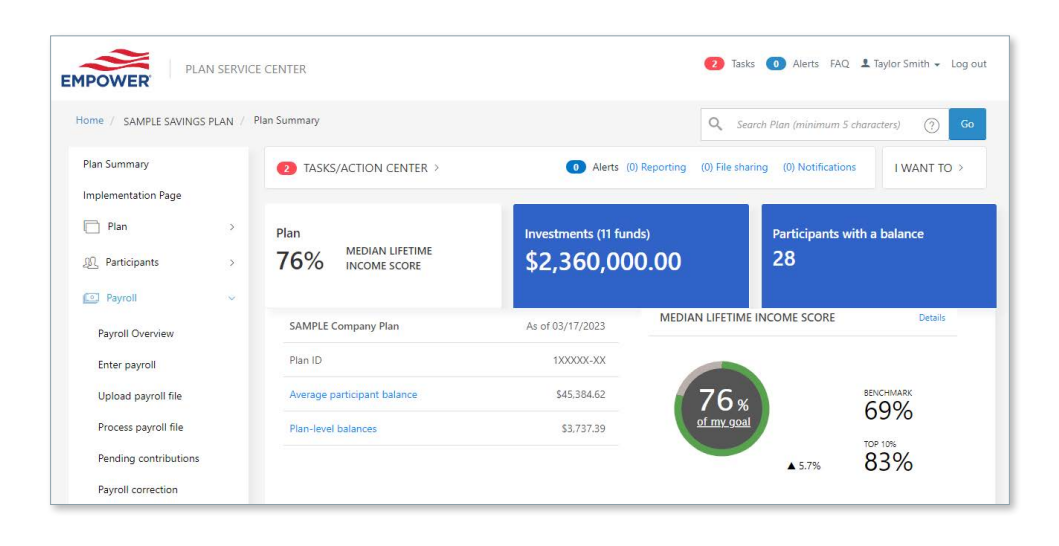

# **Reporting**

- Payroll reports, if set up, will go to a person who is designated to receive the files. We will send an email with instructions on how to download the files.
- Payroll confirmation, if set up, will go here under *File Sharing* > *Payroll confirmations*.

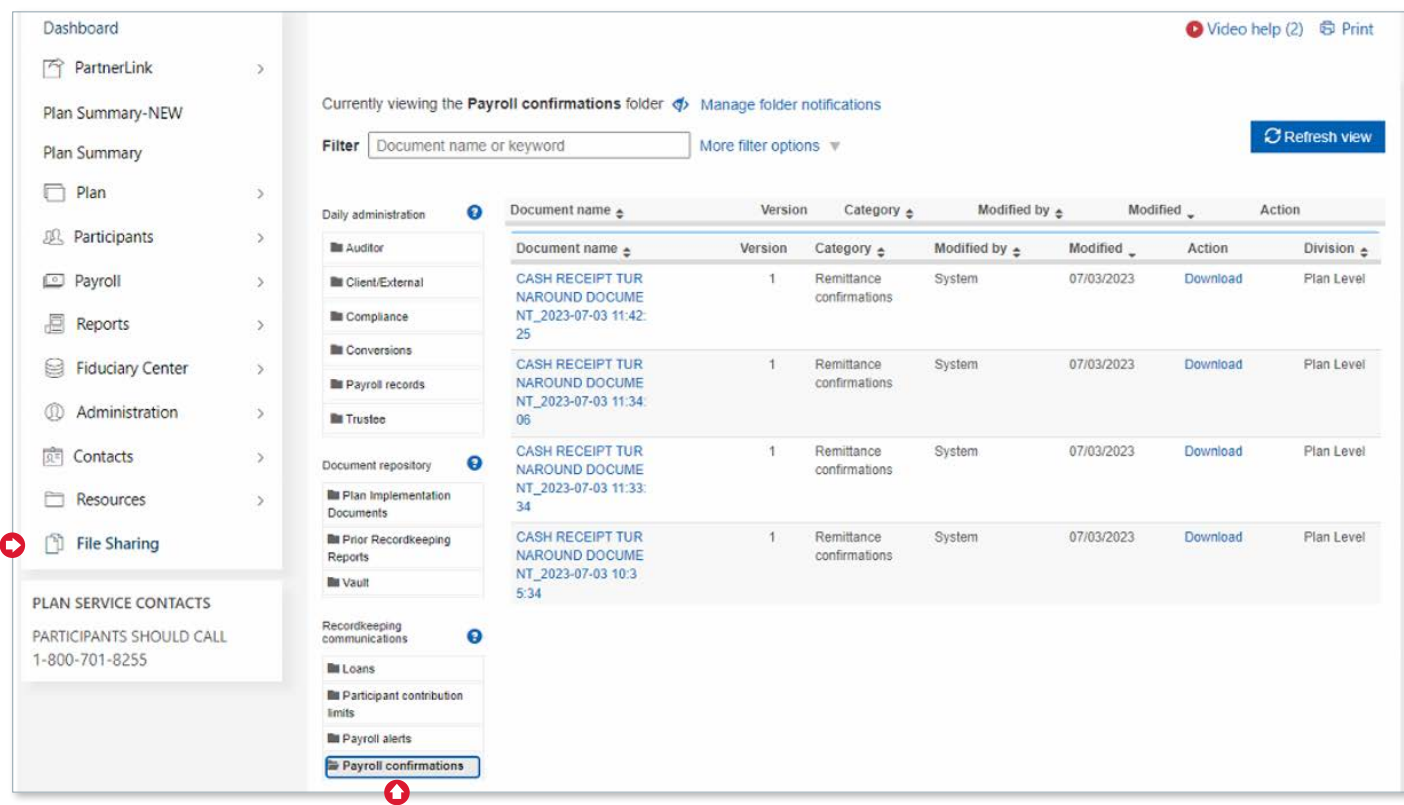

# **Participant contribution and loan change files (feedback)**

Participant change files will be delivered based on the way you previously received your files.

- Previously sent by secure email:
	- You will receive an email reminder when the file is ready.
	- The files will be posted on the Plan Service Center (PSC) under My Reports.
- Previously sent by direct transmission via FTP:
	- You will receive by direct transmission via FTP.

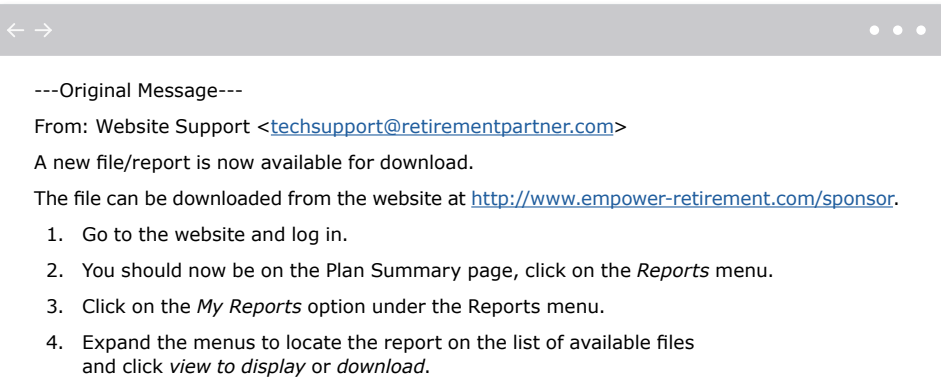

If you have any questions, please call Client Services at (877) 694-4015. Client Services is available from 8:30 a.m. until 8:00 p.m. ET.

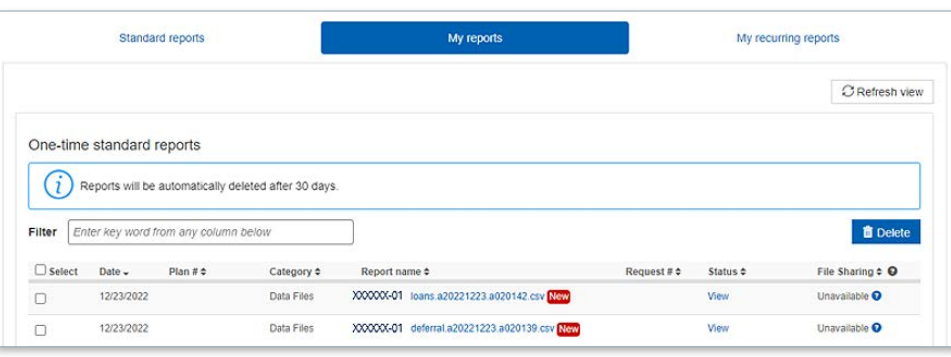

## **Things to know and helpful resources**

As you begin the new payroll process here at Empower, we wanted to share with you a few items of note along with some helpful resources to assist you with your new experience.

## **Payroll funding**

- Our preferred funding approach is ACH debit as it allows us to quickly pull funds and process payroll to participant accounts. While we will accept funding via wire, files and checks using these methods could result in delays in processing.
- Funding must be consistently provided. For example, if you submit your funding via wire, all funding must be submitted via wire.

#### **Remittance information**

We will provide you with new banking information approximately 30 days from your migration date.

#### **Website access**

Make sure you — and all of your payroll team — have access to our Plan Service Center. We will send provisioning information approximately 60 days from your migration. You can review who has access and make necessary changes/additions at this time.

## **Payroll files**

- Payroll frequency will be a required field in your payroll file.
- Actual date of birth (DOB) and date of hire (DOH) dates must be provided. "Dummy" dates will no longer be accepted.

**Securities, when presented, are offered and/or distributed by Empower Financial Services, Inc., Member FINRA/SIPC.** EFSI is an affiliate of Empower Retirement, LLC; Empower Funds, Inc.; and registered investment adviser Empower Advisory Group, LLC. This material is for informational purposes only and is not intended to provide investment, legal, or tax recommendations or advice.

"EMPOWER" and all associated logos and product names are trademarks of Empower Annuity Insurance Company of America. ©2023 Empower Annuity Insurance Company of America. All rights reserved. 002003-FBK-WF-2989763-1223 RO3165400-0523